# <span id="page-0-0"></span>**Currency**

Note: The exact format depends on the paymethod. Please use the format of the paymethod you want to implement.

Hinweis: Das genaue Format hängt von der Zahlart ab. Bitte verwenden Sie das Format der Zahlart, die Sie implementieren möchten.

#### **Currency**

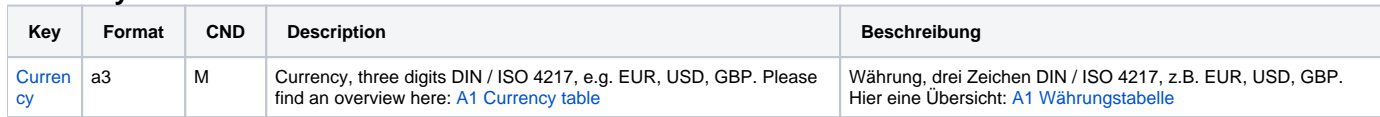

#### **Currency\_REST**

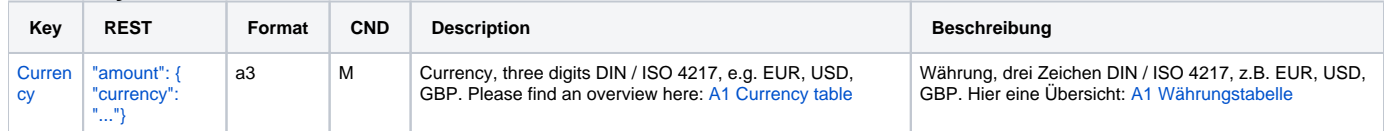

#### **Currency\_EUR**

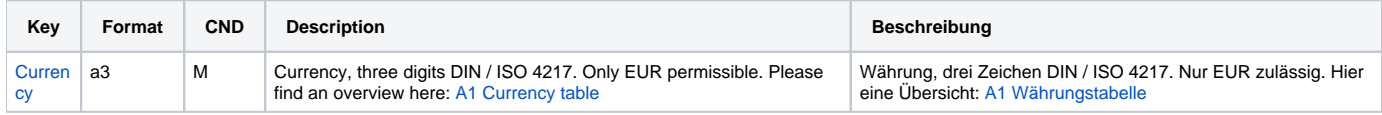

# **Currency\_EUR\_REST**

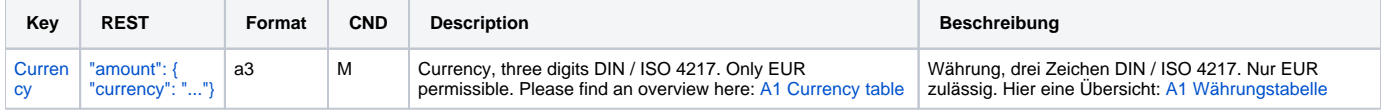

#### **Currency\_EURGBP**

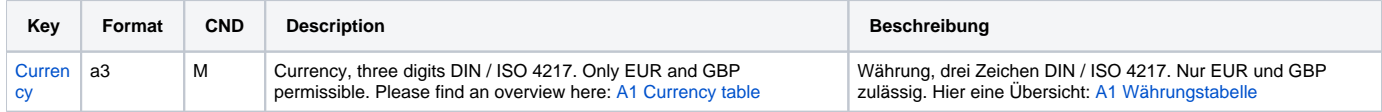

#### **Currency\_EURGBP\_REST**

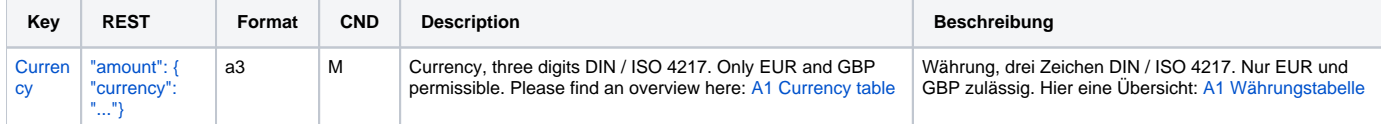

## **Currency\_PayPal**

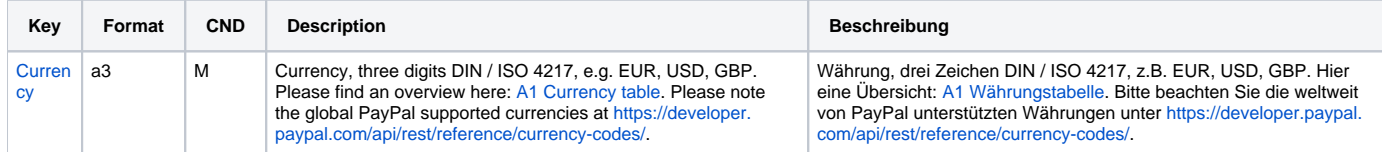

# **Currency\_PayPal\_REST**

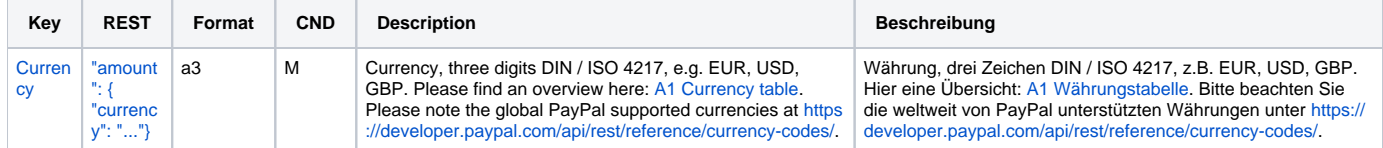

#### **Currency\_Sofort**

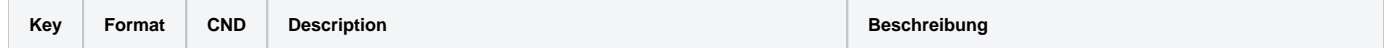

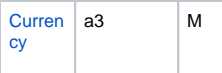

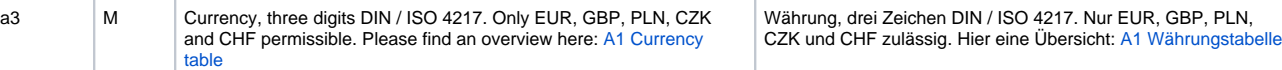

# **Currency\_Sofort\_REST**

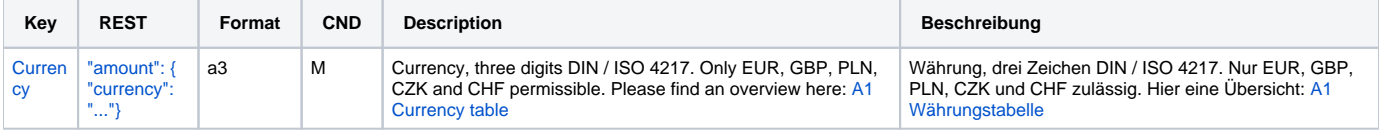